# **Documentation for shef\_decode\_raw, OB5 release April 20, 2005**

# **1.0 General Information**

The primary method of getting data into the RFC Archive database, particularly raw data, is via SHEF messages decoded by the shef\_decode\_raw application. This program is run continuously in the background by the user *oper*, and is fed SHEF products in parallel with the IHFS database's SHEF decoder on the AWIPS ds system. Additionally, SHEF messages from metar, ldad, and WAN sources are fed into the archive system by placing them in the same queue as the SBN SHEF messages. The application is written in Fortran and esql/C.

### **1.1 Design Considerations**

There were numerous reported problems with the version 1 release of the archive SHEF decoders. After reviewing the problems and possible solutions at the Nov 17-18, 2003 RAXUM team meeting, the team recommended that the archive SHEF decoders be rewritten using the national operational (IHFS) SHEF decoder as the starting point. A natural product of this change would be log output which is more consistent with that produced by the IHFS decoder, a feature which many RFCs desired.

This recommendation was reviewed by OHD management in January 2004. A "redesign" review conference call in early February produced the following decisions:

- $\triangleright$  there will continue to be two RFC archive SHEF decoders (raw and processed),
- $\triangleright$  both decoders will use the same parser as the IHFS SHEF decoder,
- $\triangleright$  the format of the log files (daily and product) were changed to be similar to the log files of the IHFS SHEF decoder, and
- $\triangleright$  the incoming directory for the shef decode raw will remain on the ds and be mounted to the rax, while the shef\_decode\_processed incoming directory will remain on the rax with no mount back to the ds.

### **1.2 Enhancements/Bug Fixes/Changes**

### **Build OB5**

### *Documentation*

Sections 1.2, 2.1, 3.3, 4.0, 5.0 and 6.0 have been updated. Section 1.3 (*Known Limitations/Bugs)* was eliminated.

### *Enhancements*

- $\triangleright$  ER-9. Added user controlled posting error/warning messages capability. There are three new apps\_defaults tokens: *adb\_shef\_raw\_dupmess*, *adb\_shef\_raw\_locmess*, and *adb\_shef\_raw\_elgmess*.
- $\triangleright$  Added writing error messages to the log file whenever a query of the archive database fails unexpectedly.
- ¾ Added writing error messages to the shef\_decode\_raw log file when a value to post is outside the time window dictated by the tokens *adb\_shef\_winpast* and *adb\_shef\_winfuture*. The data is not posted in this case. This check is not applied to values with a type of 'F' (forecast) or 'C' (contingency). It is also not applied to values with a duration of 'M' (monthly).
- $\triangleright$  Added writing error messages to the shef\_decode\_raw log file when a value to post is a forecast (type of 'F') and has a basistime after the validtime. The data is still posted in this case.
- $\triangleright$  R1-19. The shef decode raw program has been enhanced to post data to the pemrsep, peqfsep, and pehfsep tables. For a SHEF record that is to be posted, if the d (duration) is 'M' and the t (type) is 'R', then the record is posted to the pemrsep. If the d is 'Q' and t is 'F', then it is posted to the peqfsep table. If the d is 'H' and the t is 'F', then it is posted to the pehfsep table. (Excludes commentvalue table)
- ¾ New apps\_defaults token *adb\_shef\_duplicate\_raw*
- $\triangleright$  R1-45. Updated the SHEFPARM file.

### *Bug Fixes*

- $\triangleright$  R1-23. For the unkstnvalue table, the SHEF decoder now computes the idur field of a data row correctly. (This bug could not be reproduced locally and we believe it was fixed before this release.)
- ¾ R1-24, R1-30. The SHEF decoder now correctly enforces the SHEF revision flag.
- $\triangleright$  R1-37. If the SHEF record to post is for forecast data (i.e. the t (type) in the pedtsep is 'F'), the decoders no longer check to see if the time of the record to post is within the window specified by the tokens *adb\_shef\_winfuture* and *adb\_shef\_winpast*. [HSD Bug r25-60]
- $\triangleright$  R1-39. Fixed an internal code problem that caused the decoders to crash in specific circumstances after processing only a couple records. This also corrected an unnumbered ADB bug involving a fort.################# file being created in the /rfc\_arc/bin directory that should not be created.
- $\triangleright$  R1-41. Fixed problem with insert/update counts in the summary information.
- $\triangleright$  R1-42. The SHEF decoder can now overwrite existing values in the database with missing values
- $\triangleright$  Unnumbered Bug: Fixed the summation in the "Total" field of the log output. Previously, it was the total of ValIns, ValUpd, NoInsRec, and NoUpdRec. Now it is the sum of ValIns and ValUpd, so that it is the total number of values successfully posted to the database, either as an insert or update.
- $\triangleright$  Unnumbered Bug: The location and ingestfilter counters for the unkstnvalue table were changed in the log file so that they do not count values that were not posted due to the post flag of location being set to 0 or the ingest flag of

ingestfilter being set to 0. Before, these values were included in the counters, even though no data was posted to unkstnvalue.

- $\triangleright$  Unnumbered Bug. Made the decoders more efficient by removing unneeded "trim" commands used within the SQL statements. Also, by correcting a problem with how the decoders dealt with database records in internal memory, the decoders now perform fewer insert/updates. Thanks to James Paul at ABRFC for identifying the solution to this problem.
- ¾ Unnumbered Bug. Corrected a problem involving the datalimits and locdatalimits tables not being used for gross and reasonable range checks. If the locdatalimits table provides limits for the lid and pedtsep of the current SHEF record, those limits are used. Otherwise, if the datalimits table provides limits for the pedtsep, those are used. In either case, if datalimits are available and if either the gross or reasonable range limits are exceeded, the quality code is changed to reflect that.
- $\triangleright$  Unnumbered Bug. The performance logging feature was changed so that each decoder (raw and processed) uses a separate flag to turn it on. Specifically, the raw decoder uses the apps defaults token *adb* shef raw perflog, while the processed decoder uses the apps\_defaults token *adb\_shef\_pro\_perflog*. If on, the performance log will be provided in a file called shef\_perf.log in the logs directory for the decoder involved.

### **Build OB4**

### *Enhancements*

See section 1.1 about the changes.

### *Bug Fixes*

- $\triangleright$  r1-3 -- It has been reported that the shef decode raw program is running very slowly at two sites.
- $\triangleright$  r1-4 -- The raw decoder stopped working when a large number of metar2shef files (>400) were placed in the ds /data/fxa/ispan/hydro\_adbs directory.
- $\triangleright$  r1-6 -- Both the shef\_decode\_raw and shef\_decode\_pro programs end unexpectedly.

#### *Changes*

- $\triangleright$  changes in apps defaults tokens
- $\triangleright$  eliminated the use of the nohup command in start script, nohup.out file is replaced with output being redirected into files raw.out and raw.err.
- ¾ changed from using the inputparm file to the SHEFPARM file for the definitions of valid SHEF pedrsep codes
- $\triangleright$  eliminated the cfg file and and command line options feature
- $\triangleright$  the start and stop scripts were modified

# **2.0 Configuration Information**

### **2.1 Apps\_defaults Tokens**

An excerpt from the .Apps\_defaults file follows. This list shows the tokens that are used by this SHEF decoder.

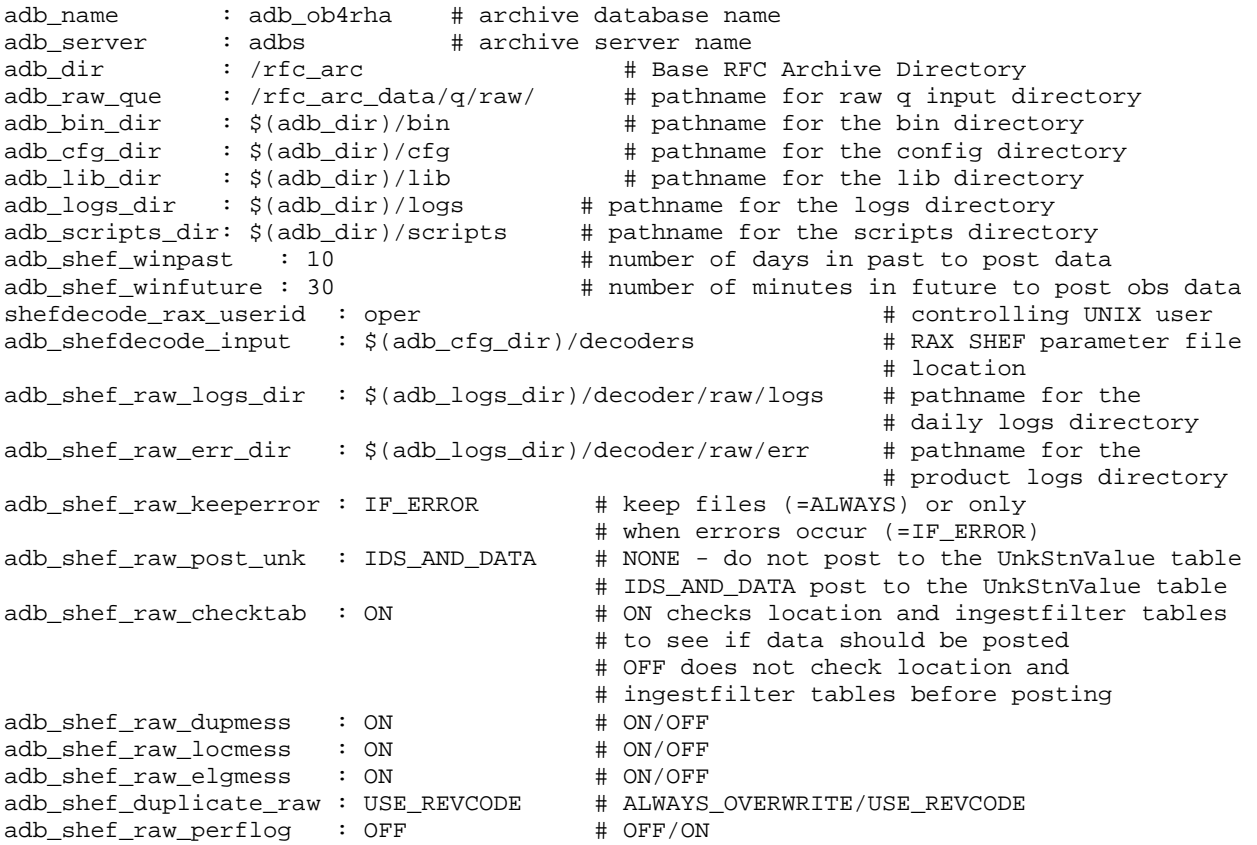

The following tokens are new as of build OB5:

adb shef raw dupmess :  $ON$  # ON/OFF

If set to 'ON', a message will be written to the log file when a value to be posted would overwrite an existing value in the archive database (i.e., the value is a 'duplicate' – the numerical value may be different than what is in the database, but the pedtsep and time are the same). Messages will only be written if *adb\_shef\_duplicate\_raw* is set to 'USE\_REVCODE', the value to post is a 'duplicate' of an existing value, and there was no revision flag in the SHEF message. The message will state that the value was not posted due to its being a duplicate.

adb\_shef\_raw\_locmess : ON # ON/OFF

If set to 'ON', a message will be written to the log file when a value to be posted is associated with a location (lid) that cannot be found in the location table of the archive database. The message will state that the value was posted to the unkstnvalue table if

*adb\_shef\_raw\_post\_unk* is set to 'IDS\_AND\_DATA', or it will state that the value was discarded if *adb\_shef\_raw\_post\_unk* is set to 'NONE'.

adb\_shef\_raw\_elgmess : ON # ON/OFF

If set to 'ON', a message will be written to the log file when a value to be posted is associated with a lid and pedtsep that is not found in ingestfilter table. The message will state that the value was posted to the unkstnvalue table if *adb\_shef\_raw\_post\_unk* is set to 'IDS\_AND\_DATA', or it will state that the value was discarded if *adb\_shef\_raw\_post\_unk* is set to 'NONE'.

adb\_shef\_duplicate\_raw : USE\_REVCODE #ALWAYS\_OVERWRITE/USE\_REVCODE

If the token is not found, it is assumed to be set to 'USE\_REVCODE'. When the token is set to 'USE\_REVCODE', the raw SHEF decoder will update duplicate data (i.e. a new value to post for which a value is already in the database) only when the SHEF revision flag is set. When the token is set to 'ALWAYS\_OVERWRITE', the raw SHEF decoder always updates duplicate data.

adb\_shef\_raw\_perflog : OFF # OFF/ON

If set to 'ON', the performance log will be provided in a file called shef perf.log in the logs directory for the raw decoder.

#### **2.2 SHEFPARM File**

This decoder uses the same SHEFPARM file as the IHFS SHEF decoder. This file is located on the rax in the /rfc\_arc/cfg/decoders directory.

#### **2.3 "Housecleaning" Requirements**

Ensure that the purge\_files script is housecleaning the directories defined by the apps\_defaults tokens *adb\_shef\_raw\_err\_dir* and *adb\_shef\_raw\_logs\_dir*

### **3.0 User How-To**

### **3.1 Start and Stop Scripts**

Start and stop scripts have been provided to the user. These scripts use a similar concept as the start and stop scripts for the IHFS SHEF decoder. These scripts can be found in the directory /rfc\_arc/scripts/decoders and are called:

> start raw decoder stop raw decoder

### **3.2 Parsing Errors/Warnings**

The parsing portion of the shef\_decode\_raw program now uses the same parser as the IHFS SHEF decoder. The possible parsing warnings/errors are as follows:

- 1. not used
- 2. Two digits are required in date or time group
- 3. An expected parameter code is missing
- 4. File read error while accessing data file
- 5. No dot in column 1 when looking for new message
- 6. Dot found but not in column 1 of new message<br>7. Unknown message type, looking for .A, .B, or .E
- 7. Unknown message type, looking for .A, .B, or .E
- 8. Bad char in message type format (or missing blank delimiter)
- 9. Last message format was different from this continuation messg
- 10. Last message was NOT a revision unlike this continuation messg
- 11. Last message had an error so cannot continue
- 12. No positional data or no blank before it
- 13. Bad character in station id
- 14. Station id has more than 8 characters
- 15. Bad number in positional data date group
- 16. Incorrect number in date group
- 17. Incorrect number in time group
- 18. Missing blank char in positional data
- 19. Bad creation date
- 20. Bad date code letter after the character "D"
- 21. Unknown data qualifier (need E,F,R,Q,T,S,V or other additions)
- 22. Unknown data units code (need S or E)
- 23. Unknown duration code (need Y,M,D,H,N,S,Z and others)
- 24. Bad 2-digit number following duration code
- 25. Unknown time interval code (need Y,M,D,H,N,S,E)
- 26. Bad 2-digit number following time interval code
- 27. Bad character after "DR" (relative date code)
- 28. Bad 1- or 2-digit number in relative date code
- 29. Bad character in parameter code
- 30. Bad parameter code calls for send code
- 31. Trace for code other than PP, PC, PY, SD, SF, SW
- 32. Variable duration not defined
- 33. Bad character where delimiter is expected
- 34. Non-existent value for given type and source parameter code
- 35. ZULU, DR, or DI has send code QY, PY, or HY
- 36. Forecast data given without creation date
- 37. No value given after parameter code and before slash or eol
- 38. Explicit date for codes DRE or DIE is not the end-of-month
- 39. Year not in good range (1753-2199)
- 40. Exceeded limit of data items
- 41. Too many data items for given .B format
- 42. Not enough data items for given .B format
- 43. Cannot adjust forecast date to Zulu time
- 44. Time between 0201 & 0259 on day changing from stnd to daylight
- 45. No time increment specified (use DI code)
- 46. No ".END" message for previous ".B" format
- 47. ID requires 3 to 8 characters
- 48. For dayl savgs time, check Apr or Oct for 1976 thru 2040 only
- 49. Bad character in the message
- 50. Missing parameter code
- 51. Bad value chars (or missing delimiter), data may be lost
- 52. Bad chars in data value field
- 53. "?" not accepted, use "M" (or change program)
- 54. Parameter code is too long or too short
- 55. Missing delimiter between data type fields
- 56. Missing delimiter after data type field
- 57. Should use "/" instead of blank for delimiter
- 58. Parm codes PP and PC require decimal value
- 59. Abort, cannot read "shefparm" file correctly
- 60. Non-existent value for given duration parameter code
- 61. Non-existent value for given extremum parameter code
- 62. Non-existent value for given conversion factor parameter code
- 63. Non-existent value for given probability parameter code
- 64. Parameter code too short or field misinterpreted as param-code
- 65. Comma not allowed in data field, data value is lost
- 66. Date check for yr-mo-da shows bad date
- 67. No data on line identified with a message type format
- 68. An unexpected ".END" message was encountered
- 69. BUMMER!!! Maximum number of errors reached, abort message
- 70. Cannot output to binary shefpars file
- 71. Cannot access "PE conversion factors" from the "shefparm" file
- 72. Cannot access "send codes" from the "shefparm" file
- 73. Cannot access "duration codes" from the "shefparm" file
- 74. Cannot access "type/source codes" from the "shefparm" file<br>75. Cannot access "extremum codes" from the "shefparm" file
- Cannot access "extremum codes" from the "shefparm" file
- 76. Cannot access "probability codes" from the "shefparm" file
- 77. Cannot read "SHEFPARM" file!!!!!
- 78. Bad character in data value, value is lost
- 79. Julian day should be written with 3 digits
- 80. Too many digits in date group!
- 81. Too many characters in quotes
- 82. Data line found before completing .B format line(s)
- 83. Missing slash delimiter or bad time zone code
- 84. Too many chars in qualifier code, data value is lost
- 85. Bad data qualifier, rest of format is lost
- 86. Retained comment found without a data value, comment is lost
- 87. Unexpected slash found after parameter code, before data value
- 88. Cannot access "qualifier codes" from the "shefparm" file
- 89. not used
- 90. Unknown error number given

#### **3.3 Posting Warnings/Errors**

#### The Warning/Error messages depend on how some of the apps\_defaults tokens are set. Examples of posting error messages that are now available in this release are:

LDP1 is not defined in location table; data not posted.

BLDP1 is not defined in location table; data posted to unkstnvalue.

Ignoring duplicate value for HDDN4 - HGIRGZZ for obstime (validtime) 2005-03-28 15:15:00.

SVEV2 - HGIRGZZ not defined in ingestfilter table; data not posted.

SKVP1 - PCIRGZZ not defined in ingestfilter table; data posted to unkstnvalue.

KCDM7 - HGIRZZZ obstime '2005-02-28' > 10 days in the past; data not posted.

KCDM7 - HGIRZZZ obstime '2005-04-30 12:00' > 60 minutes in the future; data not posted.

Duplicate, location, ingestfilter and outside time window messages are sent to the individual message files placed in the directory /rfc\_arc/log/deccoder/raw/err.

Error messages related to Informix may appear in the raw.out file. This file is located in the directory /rfc\_arc/logs/decoder/raw/logs. An example of this type of error is:

```
Mar 31 105 18:29 program: RawQF
     Error -284: Error on reading location table -> 3237 
     A subquery has returned not exactly one row.
```
In this case, the station lid 3227 has more than one entry in the location table where the field sed is NULL. To resolve the problem the user needs to verify that the multiple entries all need to exist and if so add sed date to the older entries so only the entry with the most current date in the sbd field has a sed that is NULL.

Other possible messages include not being able to insert a row into a table and not being able to update a row in a table.

# **4.0 Daily Log File**

The shef\_decoder\_raw program generates a daily log file. The format of this log file is based on the IHFS SHEF decoder's daily log file as much as possible. An excerpt of a daily log file follows.

```
Processing file: RR3CYS.0328.000107; at 2005-03-28 00:01:21 
    Header productId: KCYSRR3CYS; timeZ= 2005-03-28 00:00 
    LogFile: KCYSRR3CYS.0328.000021 
Parsing data. 
  Parse errs/warn= 0 / 0
Posting data. 
 6 records processed 
Total PEDRSEP: 4 ValIns: 4 ValUpd: 0 NoInsRec: 0 NoUpdRec: 0 
Total PECRSEP: 2 ValIns: 2 ValUpd: 0 NoInsRec: 0 NoUpdRec: 0 
Total PEDFSEP: 0 ValIns: 0 ValUpd: 0 NoInsRec: 0 NoUpdRec: 0 
Total PEDCSEP: 0 ValIns: 0 ValUpd: 0 NoInsRec: 0 NoUpdRec: 0 
Total PAIREDV: 0 ValIns: 0 ValUpd: 0 NoInsRec: 0 NoUpdRec: 0 
Total PEOOSEP: 0 ValIns: 0 ValUpd: 0 NoInsRec: 0 NoUpdRec: 0 
Total PEHFSEP: 0 ValIns: 0 ValUpd: 0 NoInsRec: 0 NoUpdRec: 0 
Total PEMRSEP: 0 ValIns: 0 ValUpd: 0 NoInsRec: 0 NoUpdRec: 0 
Total PEQFSEP: 0 ValIns: 0 ValUpd: 0 NoInsRec: 0 NoUpdRec: 0 
Total UNKSTNV: 0 ValIns: 0 ValUpd: 0 NoInsRec: 0 NoUpdRec: 0 
Total Outside Window: 0 
Net Total: 6 
PEDRSEP Unk Location: 0 Unk Ingestfilter: 0 
PECRSEP Unk Location: 0 Unk Ingestfilter: 0 
PEDFSEP Unk Location: 0 Unk Ingestfilter: 0 
PEDCSEP Unk Location: 0 Unk Ingestfilter: 0 
PAIREDV Unk Location: 0 Unk Ingestfilter: 0 
PEOOSEP Unk Location: 0 Unk Ingestfilter: 0 
PEMRSEP Unk Location: 0 Unk Ingestfilter: 0 
PEHFSEP Unk Location: 0 Unk Ingestfilter: 0 
PEQFSEP Unk Location: 0 Unk Ingestfilter: 0 
End time (elapsed parse,post): 2005-03-28 00:01:22 (00:00, 00:01) 
----------
```

```
Processing file: RR7RIW.0328.000139; at 2005-03-28 00:01:52 
    Header productId: KRIWRR7RIW; timeZ= 2005-03-28 00:01 
    LogFile: KRIWRR7RIW.0328.000152 
Parsing data. 
   Parse errs/warn= 0 / 0
Posting data.<br>1 records processed
 1 records processed 
Total PEDRSEP: 0 ValIns: 0 ValUpd: 0 NoInsRec: 0 NoUpdRec: 0 
Total PECRSEP: 1 ValIns: 1 ValUpd: 0 NoInsRec: 0 NoUpdRec: 0 
Total PEDFSEP: 0 ValIns: 0 ValUpd: 0 NoInsRec: 0 NoUpdRec: 0 
Total PEDCSEP: 0 ValIns: 0 ValUpd: 0 NoInsRec: 0 NoUpdRec: 0 
Total PAIREDV: 0 ValIns: 0 ValUpd: 0 NoInsRec: 0 NoUpdRec: 0 
Total PEOOSEP: 0 ValIns: 0 ValUpd: 0 NoInsRec: 0 NoUpdRec: 0 
Total PEHFSEP: 0 ValIns: 0 ValUpd: 0 NoInsRec: 0 NoUpdRec: 0 
Total PEMRSEP: 0 ValIns: 0 ValUpd: 0 NoInsRec: 0 NoUpdRec: 0 
Total PEQFSEP: 0 ValIns: 0 ValUpd: 0 NoInsRec: 0 NoUpdRec: 0 
Total UNKSTNV: 0 ValIns: 0 ValUpd: 0 NoInsRec: 0 NoUpdRec: 0 
Total Outside Window: 0 
Net Total: 1 
PEDRSEP Unk Location: 0 Unk Ingestfilter: 0 
PECRSEP Unk Location: 0 Unk Ingestfilter: 0 
PEDFSEP Unk Location: 0 Unk Ingestfilter: 0 
PEDCSEP Unk Location: 0 Unk Ingestfilter: 0 
PAIREDV Unk Location: 0 Unk Ingestfilter: 0 
PEOOSEP Unk Location: 0 Unk Ingestfilter: 0 
PEMRSEP Unk Location: 0 Unk Ingestfilter: 0<br>PEHFSEP Unk Location: 0 Unk Ingestfilter: 0
PEHFSEP Unk Location: 0 Unk Ingestfilter: 0 
PEQFSEP Unk Location: 0 Unk Ingestfilter: 0 
End time (elapsed parse,post): 2005-03-28 00:01:52 (00:00, 00:00) 
---------- 
Processing file: RR1MSO.0328.000138; at 2005-03-28 00:01:53 
    Header productId: KMSORR1MSO; timeZ= 2005-03-28 00:01 
    LogFile: KMSORR1MSO.0328.000153 
Parsing data. 
   Parse errs/warn= 0 / 0Posting data. 
    10 records processed 
Total PEDRSEP: 0 ValIns: 0 ValUpd: 0 NoInsRec: 0 NoUpdRec: 0 
Total PECRSEP: 0 ValIns: 0 ValUpd: 0 NoInsRec: 0 NoUpdRec: 0 
Total PEDFSEP: 0 ValIns: 0 ValUpd: 0 NoInsRec: 0 NoUpdRec: 0 
Total PEDCSEP: 0 ValIns: 0 ValUpd: 0 NoInsRec: 0 NoUpdRec: 0 
Total PAIREDV: 0 ValIns: 0 ValUpd: 0 NoInsRec: 0 NoUpdRec: 0 
Total PEOOSEP: 0 ValIns: 0 ValUpd: 0 NoInsRec: 0 NoUpdRec: 0 
Total PEHFSEP: 0 ValIns: 0 ValUpd: 0 NoInsRec: 0 NoUpdRec: 0 
Total PEMRSEP: 0 ValIns: 0 ValUpd: 0 NoInsRec: 0 NoUpdRec: 0 
Total PEQFSEP: 0 ValIns: 0 ValUpd: 0 NoInsRec: 0 NoUpdRec: 0 
Total UNKSTNV: 0 ValIns: 0 ValUpd: 0 NoInsRec: 0 NoUpdRec: 0 
Total Outside Window: 0 
Net Total: 0 
PEDRSEP Unk Location: 0 Unk Ingestfilter: 0 
PECRSEP Unk Location: 0 Unk Ingestfilter: 0 
PEDFSEP Unk Location: 0 Unk Ingestfilter: 0 
PEDCSEP Unk Location: 0 Unk Ingestfilter: 0 
PAIREDV Unk Location: 0 Unk Ingestfilter: 0 
PEOOSEP Unk Location: 0 Unk Ingestfilter: 0 
PEMRSEP Unk Location: 0 Unk Ingestfilter: 0 
PEHFSEP Unk Location: 0 Unk Ingestfilter: 0 
PEQFSEP Unk Location: 0 Unk Ingestfilter: 0 
End time (elapsed parse,post): 2005-03-28 00:01:53 (00:00, 00:00) 
----------
```
### **5.0 Message Error Files**

The shef decoder raw program generates message error files. The format of these files is based on the IHFS SHEF decoder's message error files as much as possible. An example of this log file is shown below.

```
SRUS55 KRIW 311922 
 RR3RIW 
 .A CAPW4 0331 Z DH1921/SD 2 
 :sbn/krf 
   NUMBER OF WARNINGS .... 0
   NUMBER OF ERRORS ...... 0
   TOTAL NUMBER OF LINES .. 5
    (parsing routines: ob4-r25) 
CAPW4 - SDIRZZZ not defined in ingestfilter table; data posted to unkstnvalue. 
    1 records processed 
Total PEDRSEP: 0 ValIns: 0 ValUpd: 0 NoInsRec: 0 NoUpdRec: 0 
Total PECRSEP: 0 ValIns: 0 ValUpd: 0 NoInsRec: 0 NoUpdRec: 0 
Total PEDFSEP: 0 ValIns: 0 ValUpd: 0 NoInsRec: 0 NoUpdRec: 0 
Total PEDCSEP: 0 ValIns: 0 ValUpd: 0 NoInsRec: 0 NoUpdRec: 0 
Total PAIREDV: 0 ValIns: 0 ValUpd: 0 NoInsRec: 0 NoUpdRec: 0 
Total PEOOSEP: 0 ValIns: 0 ValUpd: 0 NoInsRec: 0 NoUpdRec: 0 
Total PEHFSEP: 0 ValIns: 0 ValUpd: 0 NoInsRec: 0 NoUpdRec: 0 
Total PEMRSEP: 0 ValIns: 0 ValUpd: 0 NoInsRec: 0 NoUpdRec: 0 
Total PEQFSEP: 0 ValIns: 0 ValUpd: 0 NoInsRec: 0 NoUpdRec: 0 
Total UNKSTNV: 1 ValIns: 1 ValUpd: 0 NoInsRec: 0 NoUpdRec: 0 
Total Outside Window: 0 
Net Total: 1 
PEDRSEP Unk Location: 0 Unk Ingestfilter: 0 
PECRSEP Unk Location: 0 Unk Ingestfilter: 1 
PEDFSEP Unk Location: 0 Unk Ingestfilter: 0 
PEDCSEP Unk Location: 0 Unk Ingestfilter: 0 
PAIREDV Unk Location: 0 Unk Ingestfilter: 0 
PEOOSEP Unk Location: 0 Unk Ingestfilter: 0 
PEMRSEP Unk Location: 0 Unk Ingestfilter: 0 
PEHFSEP Unk Location: 0 Unk Ingestfilter: 0 
PEQFSEP Unk Location: 0 Unk Ingestfilter: 0
```
### **6.0 Posting Summary Information**

The posting summary information that appears in both the daily log file and the messages error files can be broken into three parts, these are: part 1 - status of posting to each of the various "raw" data value tables, part 2 - misc. totals, and part 3 - general summary information indicating why value was not posted

Part 1

```
Total PEDRSEP: 0 ValIns: 0 ValUpd: 0 NoInsRec: 0 NoUpdRec: 0 
Total PECRSEP: 0 ValIns: 0 ValUpd: 0 NoInsRec: 0 NoUpdRec: 0 
Total PEDFSEP: 0 ValIns: 0 ValUpd: 0 NoInsRec: 0 NoUpdRec: 0 
Total PEDCSEP: 0 ValIns: 0 ValUpd: 0 NoInsRec: 0 NoUpdRec: 0 
Total PAIREDV: 0 ValIns: 0 ValUpd: 0 NoInsRec: 0 NoUpdRec: 0 
Total PEOOSEP: 0 ValIns: 0 ValUpd: 0 NoInsRec: 0 NoUpdRec: 0 
Total PEHFSEP: 0 ValIns: 0 ValUpd: 0 NoInsRec: 0 NoUpdRec: 0 
Total PEMRSEP: 0 ValIns: 0 ValUpd: 0 NoInsRec: 0 NoUpdRec: 0 
Total PEQFSEP: 0 ValIns: 0 ValUpd: 0 NoInsRec: 0 NoUpdRec: 0 
Total UNKSTNV: 1 ValIns: 1 ValUpd: 0 NoInsRec: 0 NoUpdRec: 0
```
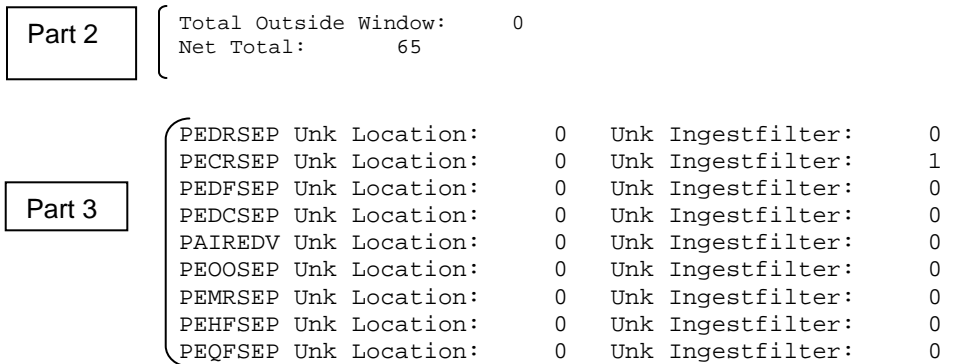

### *Part 1*

This part currently consists of ten lines, one line for each of the tables the shef\_decode\_raw program currently can post to. Each row consists of five values.

Column 1 indicates the total number of values inserted and/or updated to this table.

Column 2 indicates the total number of values inserted.

Column 3 indicates the total number of values updated.

Column 4 indicates the total number of records where insert was attempted but failed. Column 5 indicates the total number of records where update was attempted but failed. Columns 4 and 5 should always have zero totals; otherwise there is a problem.

# *Part 2*

Row 1 indicates the number of values where the observation time was outside the window defined by the apps\_defaults tokens *adb\_shef\_winpast & adb\_shef\_winfuture.* Row 2 indicates the total number of values posted for all the tables.

# *Part 3*

Similar to part 1, this part currently consists of nine lines, one line for each of the tables the shef\_decode\_raw program currently can post to. It does not include information for the unkstnvalue table as the posting to that table is controlled by the apps\_defaults token *adb\_shef\_raw\_post\_unk*. Each row consists of two values.

Column 1 indicates the total number of values that could not be posted to that table because the lids were not in the location table.

Column 2 indicates the total number of values that could not be posted to that table because the lid and/or SHEF pedtse code was not in the ingestfilter table.

# **7.0 Troubleshooting Information**

Check the raw.out, raw.err, daily log and message error files. If the user cannot determine the source of the problem by viewing these files, contact the RFC Support Group for assistance.

## **8.0 Maintenance Information**

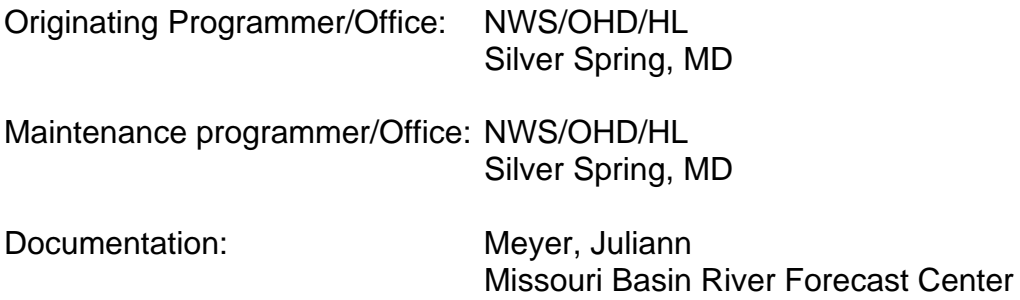

# **9.0 References**

NWS Directive 10-942 Standard Hydrometeorological Exchange Format (SHEF) Manual

RFC Archive DB Team Request for Change to SHEF submitted February 28, 2002.

Pleasant Hill, MO

Website with information on SHEF and the IHFS shefdecoder application http://www.nws.noaa.gov/os/whfs/shef.shtml